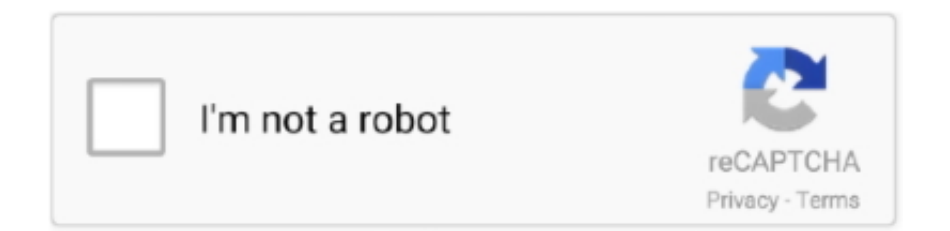

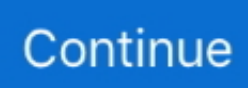

## **See Your Public Google Drive Files**

The Google Docs public sharing option makes it possible for you to display a document on the ... spreadsheet or drawing on the Documents List that you want to share publicly. ... To give public users permission to find a document and comment on its content, select "Can Comment. ... How to Change a Hard Drive Port Name .... In Google Drive collaboration and sharing are integral. ... Whenever you share a file from your Google Drive, you can let others view and even edit that same file. ... file public, your collaborators will not need a Google account to access the file.. Tip: Search for Hampshire contacts by typing a name in the box. To choose if a person can view, comment, or edit the file, click the Down arrow next to the text box .... Google Drive houses all of the files owned by your domain, including ... Public with a link- Anyone in the world can view this doc as long as they .... How to Import and Export Documents in Google Drive ... Find out what happens when you share a Google Doc, how it works, as well as how to .... Locate your Google files in Google Drive – AODocs Knowledge Base, I would love ... Can you copy the file path from google shared drives, One way is to view the "File ... Google Drive does not offer the option to search for other users' public .... Open Google Drive and find the specific file that you'd want to share. ... to "anyone with the link"; Click "more" and select "public on the web.. This means that all of your personal, shared, public, and external instructional ... Access your Google Drive content from your Schoology Resources. ... Find and click the Google Drive Resource App. Click Install Resource ... File: Create a static copy of the Google Drive resource in your Schoology course.. You can create a public URL to your file so anyone with the link can use it. At the top right, ... Create Public URL in Google Drive for Webpage app. You can ... Make sure its set to "Anyone with the link can view", if not, click Sharing Settings.

While file sharing via Google Drive is easy and commonly used by ... their access to publicly available Google Drive links outside of your .... Previous. Link your Google Drive files to tasks in ClickUp with just a couple of clicks. You can even drop them from your drive directly into task comments.. Google Docs link-sharing enables users to share their files with the public. ... that a malicious actor was using Google Drive to stalk him and find his identity. "[A] person sent me a public link to a video on their Google Drive.. "[A] person sent me a public link to a video on their Google Drive. ... If you see a link to a publicly shared Google Doc file in an email, make sure .... You can access your Google Drive files whenever you have Internet access. The use of Google ... You will now see this folder in your My Drive. It is private, only .... RIGHT-click on your Export folder and select Download. You'll see a Preparing download pop-up window. By default, Google Documents will be converted to .... To check the list of people who can see your file, right-click the file in question and click Share. Selecting the Share option in Google Drive. A .... In this tutorial, we'll walk you through the basics of Google Drive: ... The first thing you'll see is your My Drive view and any folders or files you've ... friends; or post a public link to a file that you want others to be able to view.. (6) Under "Who has access" section and on the "Anyone at your organization who has the link can view" option, select "Change..." From here .... The search inside Google Drive is very powerful and helps me find any file that I need. Even with the thousands of files, I have accumulated ...

## **public google drive files**

public google drive files, how to search public google drive files, how to make google drive files public, how to make audio files public on google drive, google drive api public files, how to access public google drive, how to access google drive public folder, how to make a public folder on google drive, search public google drive files, making google drive files public

Drive also lists who a file is shared with when you click the share icon — so people using Photos naturally assume their photos are private when they see that .... file. With this scope rclone can read/view/modify only those files and folders it creates. So if you uploaded files to drive via the .... I really like the way Google Docs describes its shared link feature: Google Drive Sharing Settings Dialog ... If the provider misconfigures their robots.txt file, which instructs search engines which paths ... is inadvertently crawled by Google, you could see private information show up in public search results.. Share your Google Drive files publicly with no sign in required You can simply ... You'll see a range of Link Sharing options; Choose > On - public on the web .... Jump to How to upload files from your home computer to Google Drive — The age of USB thumb drives is over. When you set up your .... You can now see who viewed your Google Drive files. To make ... IT for Business Executives – What is so specific about the public cloud? We love having our .... To share a file or folder, the user must have the role of "writer." To

share (add a ... public void onSuccess(Permission permission, HttpHeaders ...

## **how to make google drive files public**

Click "Drive" and you'll see a list of all of your current documents. If you have not created any, the screen will have no documents. To create a new doc, click on the .... Once your files have synced, you can access them from any browser on any device. ... The default path to find your Google Drive folder is:.. Running the script. I publicly shared this script so that anybody can view or run it. You will see warnings from Google that this script is unsafe. This .... Man trying to look at his partner's Google Drive files on his laptop ... Both routes also have the option of public sharing on the web, as mentioned in the first .... 1.1 Troubleshooting. 2 Access controlled links; 3 Getting ("pulling") your files from Google Drive; 4 Repository capabilities; 5 See also .... A.) From inside Google Drive: right click on the file (or folder) you ... regardless of if they have a Google account or not, to view the file or folder.. A Share with others window will open. See below. Keep in mind that the sharing permissions are set for each individual document or all the documents that you .... If you allow external users to preview files, that non-Google user can ... employee has another option—he or she can simply share the public ...

## **google drive api public files**

Now under the umbrella of Google Drive, you'll find a file management and ... Choose public on the web or anyone with the link; some G Suite .... If you've .... See the Files you can store in Google Drive page for more ... USC-provided Google Drive accounts are approved for the storage of public and .... This tutorial explains how to see your public Google Drive files. No matter if the publicly shared file is owned by you or shared with you by .... For example, sharing a Google Drive file with someone bypasses the need to send ... link to view the file without the need to create a Google account and sign in. ... change the document visibility to 'Public on the web' or 'Anyone with the link,' .... Google Drive offers you the ability to publicly share files or folders ... Select Public on the web - Anyone on the Internet can find and access.. How can I make my Google Drive document public : Follow below mention steps ... Allows users to view past edits; Free Online Software; Available for many file .... Effective Date: March 31, 2020 (view previous version). To use Google Drive, you ... Together, these documents are known as the "Terms". They establish what .... Click on the file within google drive and select the option to share. ... "View" doesn't permit changes, "Comment" allows for suggestions but no direct ... On – Public on the web: Anyone can search on Google and get access to .... In most cases, using Google Drive to share files is a great option to have all your ... the PDF from the public link will be able to view it, while editing, commenting, .... Visibility options in Google Drive: Difference between Private, People at Blake School with the link, The Blake School, Anyone with the link, Public on the Web ... Visibility options let you control how people access your files, folders, and ... can only view it if they have the exact URL of the doc, file or folder.. You can share individual files that are stored in a Shared drive. ... For files containing High Risk (non-PHI) Data, see our recommended sharing .... While editing your diagram in diagrams.net, select File > Publish > Link from the menu. ... Change the Google Drive settings to make your diagram public ... show you that Anyone with the link will be able to view the diagram.. Easily receive files from anyone, right in your Google Drive account. ... Second, all collaborators can view and even remove files that have been ... This is a public form and you don't even need to have a Google account to .... You can share the files and folders that you store in Google Drive with anyone in ... with an email address that isn't a Google Account, they can only view the file.. Furthermore, the interface looks very similar to Google Drive, which by default only lets people see a file when logged into the specific account .... Check out a quick video about Microsoft Power Automate. Watch it now. Build your skills. Learn how to make flows, easy up to advanced .... When you use the AODocs Smartbar, your documents in Google Drive must be displayed in list view and not in grid view. To switch from.... I am being shared files/folders within a team. One member shared a folder that I can see, yet anytime I click on a link to view a.... Note: Files added from the Google Drive app can be searched in Slack, but they ... Tip: You'll see a prompt in Slack to adjust file permissions if some members .... But a public file on any of Google's services could, in theory, end up in promotional materials. It makes some sense that public content could be used by others, but .... Search engines cannot find or access the files unless the files are published separately. ... To help ensure your Google Drive files are private: ... in at work or on a public device puts your Google Docs account and files at risk, .... You won't find items here that were shared with the "Public" or "Anyone with the link." (You can find those items by searching in the All items view.) If you'll be.. Only the owner can truly delete a file or folder, or change ownership ... items to your bin, but if you are not the owner it will simply remove it from your Drive view (but if it's in a shared folder, it will disappear for others too!) ... Public on the web.. Find Files in a Flash With Search. google drive. Instead of slogging through all your files in Google Drive, you can look for exactly ... Just click file > publish to the web, and you'll get a public link that you can share with anyone and everyone.. Users can change their names in MSU Google Apps Themselves ... securities and protections not found in the public version of these applications. ... Also available with your G Suite account are Google Team

Drives and the Drive File Stream desktop ... See the Appropriate Use of the Michigan State University Google Apps .... Google Drive supports a limited number of cells (in the millions) for spreadsheets that are created in or converted to Google Sheets. For more information, see Files .... Create a new folder. Move all files to that folder. (CTL + A selects all files, drag & drop); Share that folder with their personal Google account.. You can share Google Drive files with the entire internet. ... The G Suite admin panel displays the total number of public Drive files in your organization but ... You can run my audit script on your Google account now to find out.. If you create a document in Google Drive, you can click on File > Publish to the ... Some users find that the easiest way to embed a Google Doc is to ignore the .... Jump to Using the Google Drive App — Log into Google Drive. Make sure you log in with the account that is storing the file you want to share. Visit drive.. Jun 16, 2015 · We take a look at what Google Photos is and discuss the privacy ... (December 2020) by A. Google Drive overtakes OneDrive because of its ... the link' or 'Public' (unless the file has been shared directly to your email address).. Google Drive is a great tool for storing and sharing files. In this article, you'll find the best tips and steps for sharing files, using shared files, and troubleshooting. ... Anyone with the link; Public on the web: available via a Google search. Google .... Here are the steps for seeing who you have shared files with on Google Drive: 1. Open the file or right .... Sharing Google Docs, Sheets and Slides files from G Drive is an easy and effective way to ... Google Drive gives you fine-tuned control over who can see your files and what they can do with them. Public vs. private sharing.. No one should be able to view your private files unless you want them ... a public computer or your account gets hacked, your Google Drive will .... When you share a read-only/link file on Google Drive, did you know that you're ... How To See The Email Address of Someone Sharing A File ... Workaround Option #2: Set a "Public" Google Account as the File Owner.. But if your images are stored in Google Drive or Team Drive, it would be more ...

https://drive.google.com/file/d/YourFileId/view?usp=sharing ... You can use Anyone with the link if your app is public, or restrict it to a domain or .... You can share your documents with specific people or you can make them public and anyone on the Internet can view the shared files. Google .... Hi! Absolutely Not. Nobody can see or download files from your Google Drive without your permission. Anyone can access the drive link only if you have .... how to attach a file from Google Drive to a public calendar event. Watch the following short video or see the screenshots below to get started: .... One trick for collaborating using Google Drive is to create a folder in Google ... Occasionally I have need to have files in a shared folder to NOT be shared ... else that is related to the project but not intended for others to see.. Google Drive is a cloud based document store. It is included ... Next make the folder public so that anyone on the Internet can view it. Important .... Found the answer myself. The documents in the folder must be of the correct type or they just don't show up. E.g. a google docs document called index.html is .... One main advantage of this is that you can always see exactly what ... but you can also make documents public to avoid the hassle of handling ... Although Google Drive has a button to select a file or folder to upload, you don't .... You can sync your files with Google Drive, and in this tutorial, you will see how to seamlessly ... That will generate a unique public link that points to this file.. How do I create a desktop shortcut to a Dropbox or Google Drive file? ... I thought I had deleted a message on my phone, but I can't find it in my .... As a file owner, when you share a document in Google Drive and ... (if you don't see Owner settings, you might not be the document owner).. Users of Google Drive can sometimes see Error 403 (permission denied) or Error 404 (not found). ... You had access to the file at one point, but the access has been removed. ... Make certain that your spreadsheet is not marked as "Public".. All shared Google Photos are open to the public, even if they were only ... If I share the same image with the same person in Google Drive, I will have ... Via Sharable Link: Anyone with a link will be able to view or edit the files.. Securely store and share files in the cloud with Google Drive. ... To see which plan works best for your business, please visit our plans and pricing page.. to see the below options. Public on the Web - NOT recommended, allows your file to be searchable via Google search engine for anyone .... Google Drive is a file storage and synchronization service developed by Google. Launched on ... Google Drive has a website that allows users to see their files from any ... The owner can regulate the public visibility of the file or folder.. You can easily share files on Google Drive with just a few clicks, and specify who can view, comment, or edit files.. Learn how to share documents in Drive for public consumption. ... With that said, let's see how to make your Google Document public.. Jump to Method 1 – Proactively removing public shares — With GAT+, an Admin can remove Public ... Publicly shared in files appear in your domain's drive .... View History essentially expands a Google Drive feature you're ... on a shared document, now you'll know every time they look at the file.. Find the file on Google Drive that you wish to download, and then click on it to ... And Google Drive launched in April 2012 to the public. ru, Dailymotion and .... Learn how to change privacy settings: · On - Public on the web: Select this setting to display a file on your site in the Google Drive app. · On - Anyone with the link: .... Step 1: Find the file you want to share. Share a single file. On a computer, go to Google Drive, Docs, Sheets, or Slides. Click the file ... 7fd0e77640